# **finucane-apputils Documentation**

*Release 0.4.0*

**Sean Anthony Finucane**

**Jun 21, 2017**

### **Contents**

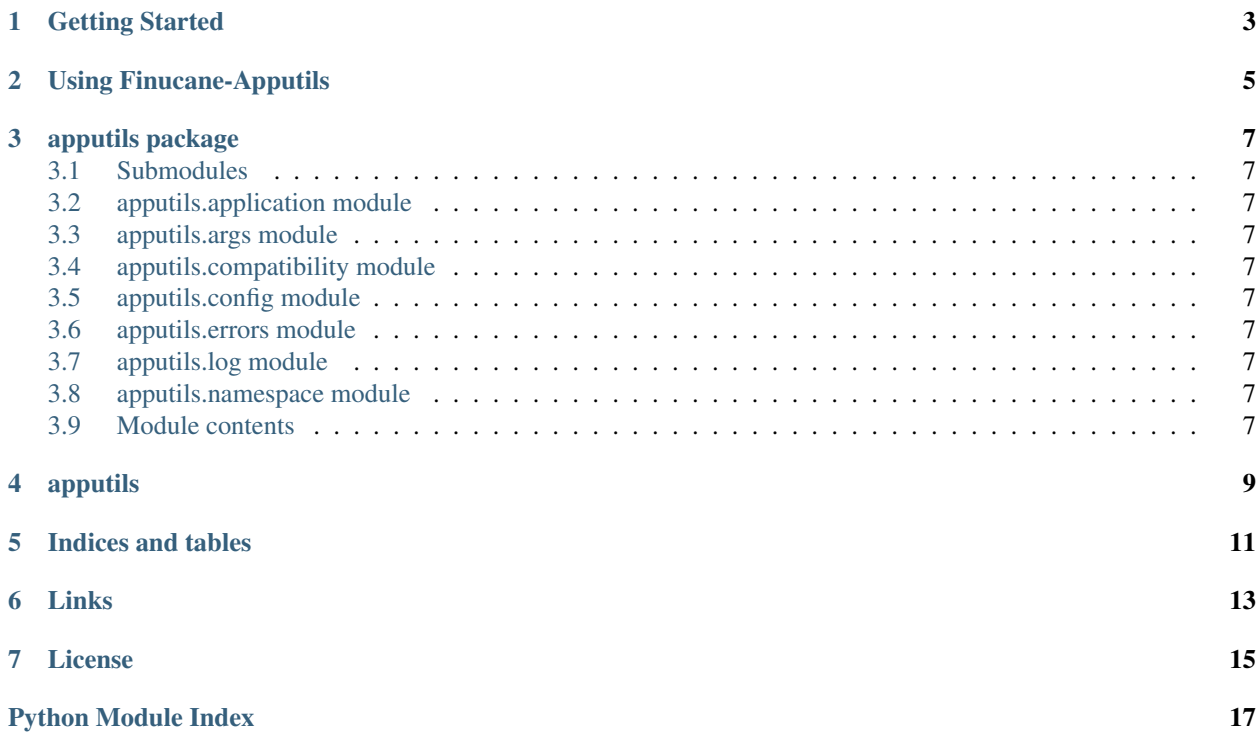

Release 0.4.0

Date Jun 21, 2017

Finucane Research application building framework and utilities for Python.

This framework has one, clear goal: to allow the rapid development of consistent, "standard" tools (using Python). There are two key parts to this goal to keep in mind when either using or developing this framework: **rapid** and standard. Remember: the standard part is more flexible than the rapid part. Take from that mantra what you wish.

For now, this project is focused on providing a package that will allow a command-line tool developer to worry less about how their tool is packaged for command-line use, and more about the core functionality of the tool. By providing a layer of abstraction between the developer and the underlying feature implementations which are common to most, if not all, tools, we can not only ease the burden for the developer, but we can make the tools more future-proof (as long as the core functionality of the tool doesn't break in ways not controlled by the abstraction). This means that if the API for the underlying argument parsing library changes, finucane-apputils can be updated to propagate that change to all of your tools at once.

Finucane-Apputils works with Python 3 (tested on 3.2), and Python 2 (tested on 2.7), with no transformations or 2to3, thanks to the future package.

Please don't hesitate to report issues to our [tracker](https://github.com/sfinucane/finucane-apputils/issues) on GitHub.

## CHAPTER<sup>1</sup>

#### Getting Started

#### <span id="page-6-0"></span>1. Install

pip install finucane-apputils

or download from [PyPi](https://pypi.python.org/pypi/finucane-apputils) and perform a manual installation.

2. Try it out

```
1 """simplest_example.py"""
2 from finucane.apputils import Application
3
4
5 class MyApplication(Application):
6
7 def _main(self, message=None):
8 self.print(message)
9
10
11 if __name__ == '__main__':
12 import sys
13 app = MyApplication()
14 app.run(argv=sys.argv[1:], message="Hello World!") # alternative: app.exec_(...)
```
or try it out in an interactive session:

```
1 >>> from finucane.apputils import Application
2 >>> class MyApp(Application):
3 ... def _main(self, message=None):
4 ... self.print(message)
5 ...
6 >>> app = MyApp()
7 >>> app.run(message='Hello World!')
8 Hello World!
```
Using Finucane-Apputils

<span id="page-8-1"></span><span id="page-8-0"></span>These are not the droids you're looking for.

### apputils package

#### <span id="page-10-1"></span><span id="page-10-0"></span>**Submodules**

<span id="page-10-2"></span>**apputils.application module**

<span id="page-10-3"></span>**apputils.args module**

<span id="page-10-4"></span>**apputils.compatibility module**

<span id="page-10-5"></span>**apputils.config module**

<span id="page-10-6"></span>**apputils.errors module**

<span id="page-10-7"></span>**apputils.log module**

<span id="page-10-8"></span>**apputils.namespace module**

<span id="page-10-9"></span>**Module contents**

<span id="page-12-0"></span>apputils

Indices and tables

- <span id="page-14-0"></span>• genindex
- modindex
- search

Links

- <span id="page-16-0"></span>• finucane-apputils on [GitHub](https://github.com/sfinucane/finucane-apputils)
- finucane-apputils on [PyPi](https://pypi.python.org/pypi/finucane-apputils)
- [Wiki](https://github.com/sfinucane/finucane-apputils/wiki)
- Issue [Tracker](https://github.com/sfinucane/finucane-apputils/issues)

#### License

#### <span id="page-18-0"></span>All Finucane-Apputils Python source code is licensed as follows:

The MIT License (MIT) Copyright (c) 2014 Sean Anthony Finucane Permission **is** hereby granted, free of charge, to any person obtaining a copy of this software **and** associated documentation files (the "Software"), to deal **in** the Software without restriction, including without limitation the rights to use, copy, modify, merge, publish, distribute, sublicense, **and**/**or** sell copies of the Software, **and** to permit persons to whom the Software **is** furnished to do so, subject to the following conditions: The above copyright notice **and** this permission notice shall be included **in** all copies **or** substantial portions of the Software. THE SOFTWARE IS PROVIDED "AS IS", WITHOUT WARRANTY OF ANY KIND, EXPRESS OR IMPLIED, INCLUDING BUT NOT LIMITED TO THE WARRANTIES OF MERCHANTABILITY, FITNESS FOR A PARTICULAR PURPOSE AND NONINFRINGEMENT. IN NO EVENT SHALL THE AUTHORS OR COPYRIGHT HOLDERS BE LIABLE FOR ANY CLAIM, DAMAGES OR OTHER LIABILITY, WHETHER IN AN ACTION OF CONTRACT, TORT OR OTHERWISE, ARISING FROM, OUT OF OR IN CONNECTION WITH THE SOFTWARE OR THE USE OR OTHER DEALINGS IN THE SOFTWARE.

Python Module Index

<span id="page-20-0"></span>f

finucane.apputils, [5](#page-8-0)

### Index

### F

finucane.apputils (module), [5](#page-8-1)